二级VB部分章节考试要点第一章 PDF转换可能丢失图片或格

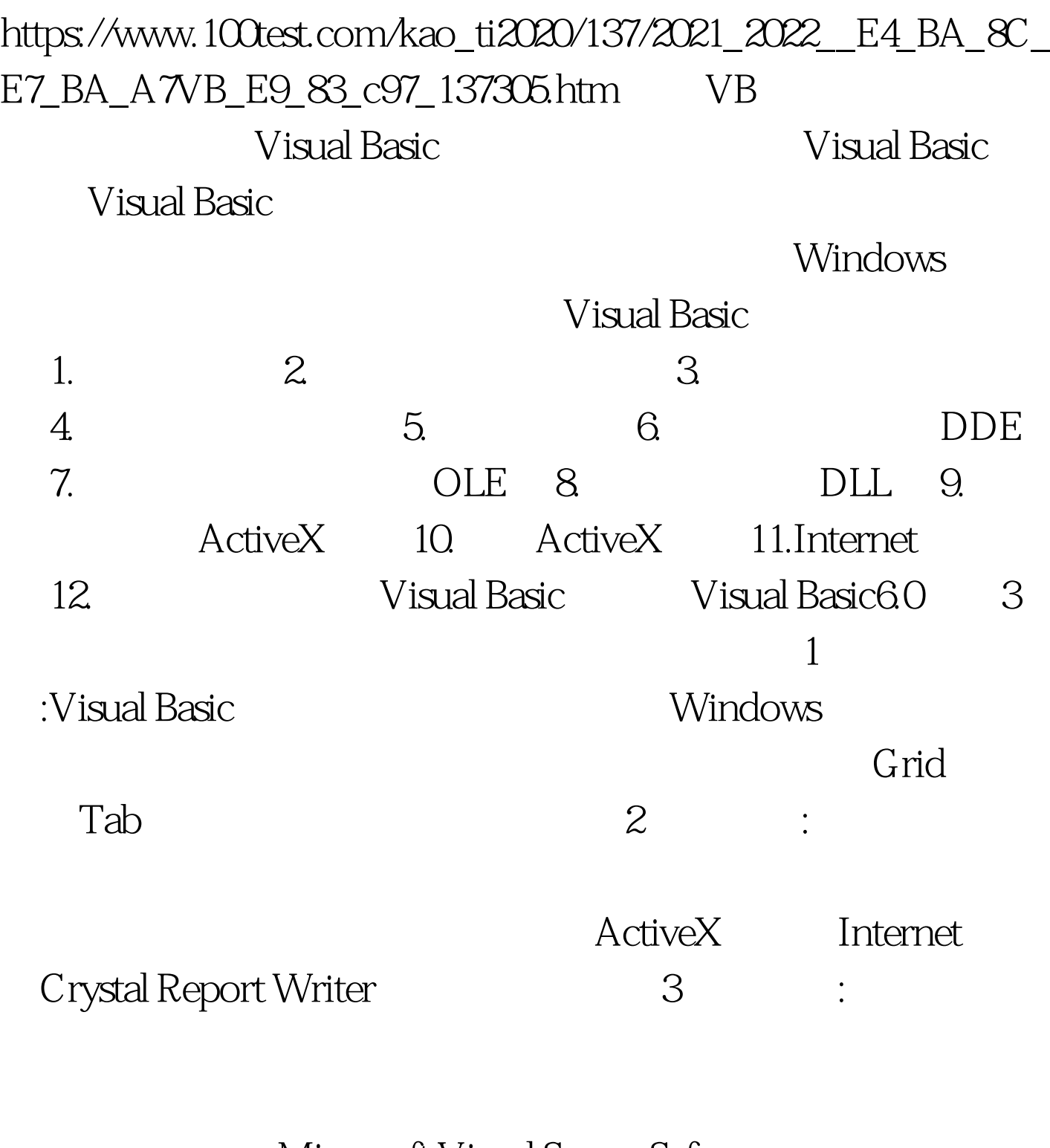

Microsoft Visual SourceSafe Visual Basic Windows Wisual Basic 法:使用"开始"菜单中的"程序"命令。操作如下: (1)单

Windows "  $\frac{u}{R}$  , where  $\frac{u}{R}$ \* Microsoft Visual Basic6.0 Visual Basic6.0<br>  $\cdot$  3<br>
Wicrosoft Visual Basic6.0  $\blacksquare$  " Wisual Basic6.0  $\frac{1}{\sqrt{1-\frac{1}{\sqrt{1-\frac{1$ Visual Basic6.0  $\sim$  2 vb60 "vb60". 3 "vb6.exe" Visual Basic6.0 and 3. The set of the set of the set of the set of the set of the set of the set of the set of the set of the set of the set of the set of the set of the set of the set of the set of the set of the set of t  $\frac{u}{1}$  and  $\frac{u}{1}$  and  $\frac{u}{1}$  a  $\frac{d}{d\epsilon}$  , and the state of the state of the state of the state of the state of the state of the state of the state of the state of the state of the state of the state of the state of the state of the state of the stat 2<sup>twww.</sup> Nisual Basic6.0  $\cdot$  c:\vb98\vb6.exe". 3  $\cdot$  " Visual Basic6.0 : Visual  $Basic60$  1.

 $2.$ Visual Basic6.0 4

Visual Basic6.0

 $100T$ est

www.100test.com